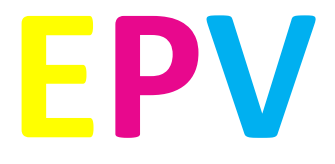

# **IES RUSADIR 1ºESO**

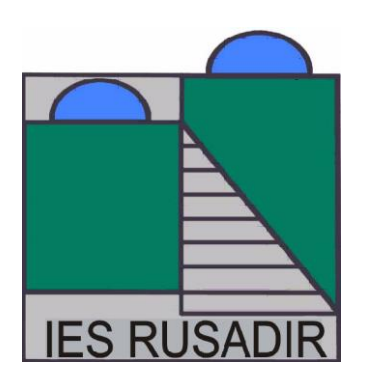

**TRABAJO 1:**

**El alumnado deberá diseñar una carpeta con material reciclado. El formato será DINA4. Podrás utilizar el material que desees siempre que sea reutilizado. Usarás aquello que tengas en casa, cartones, revistas, periódicos etc.**

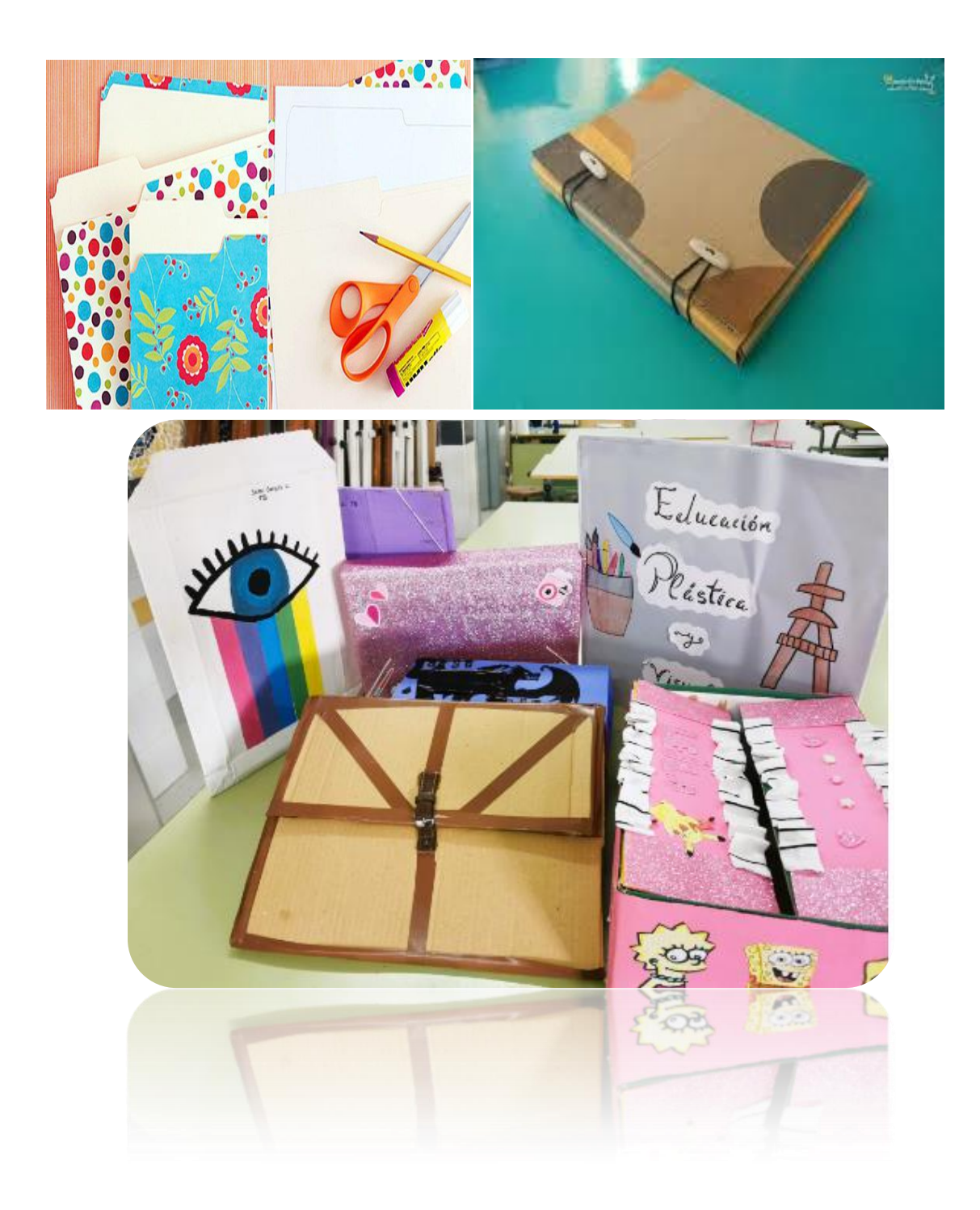

### **TEMA: LA IMAGEN.**

**EL ICONO.**

#### **TRABAJO 2:**

**Deberás crear un icono para la asignatura de plástica. Realizarás bocetos previos sobre un folio. Elige el que más te guste para pasarlo sobre tu bloc de dibujo o DINA4, coloreando con el material que refieras.**

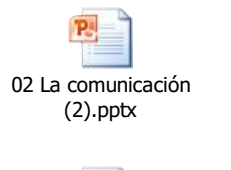

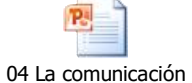

visual - Icono (2).pptx

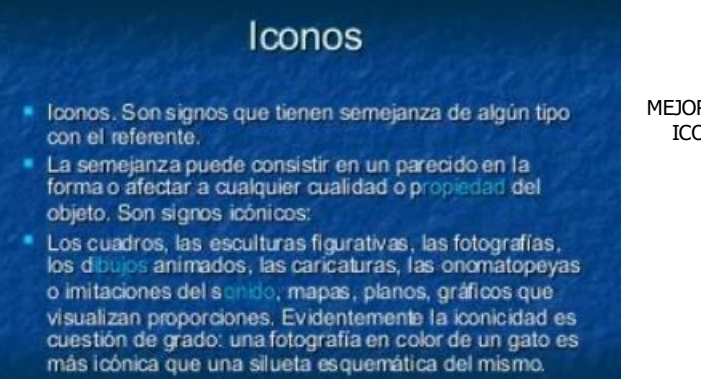

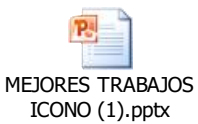

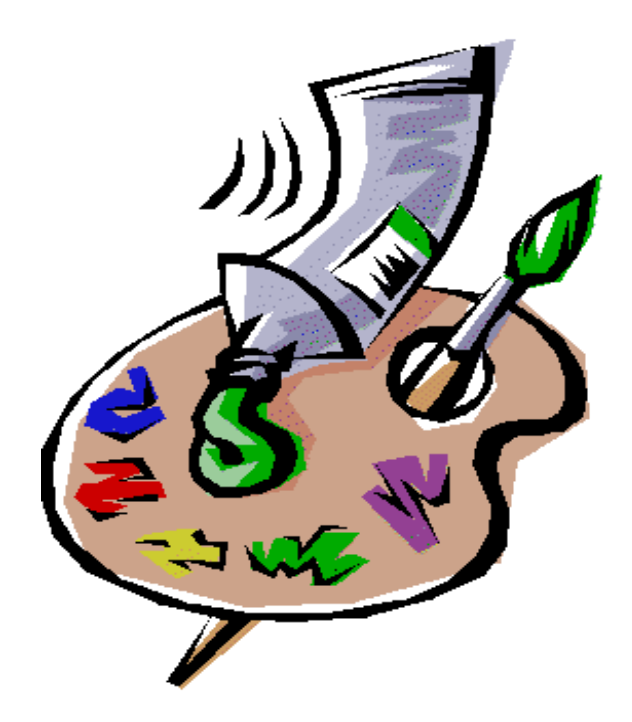

# **TEMA: LA IMAGEN.**

# **EL COLLAGE**

Deberás crear un collage en tu bloc de dibujo o DINA4 utilizando fotos y recortes de revistas. El tema será "El collage de mi vida". Deberás colocar aquellos elementos que te gustan y forman parte de tu vida.

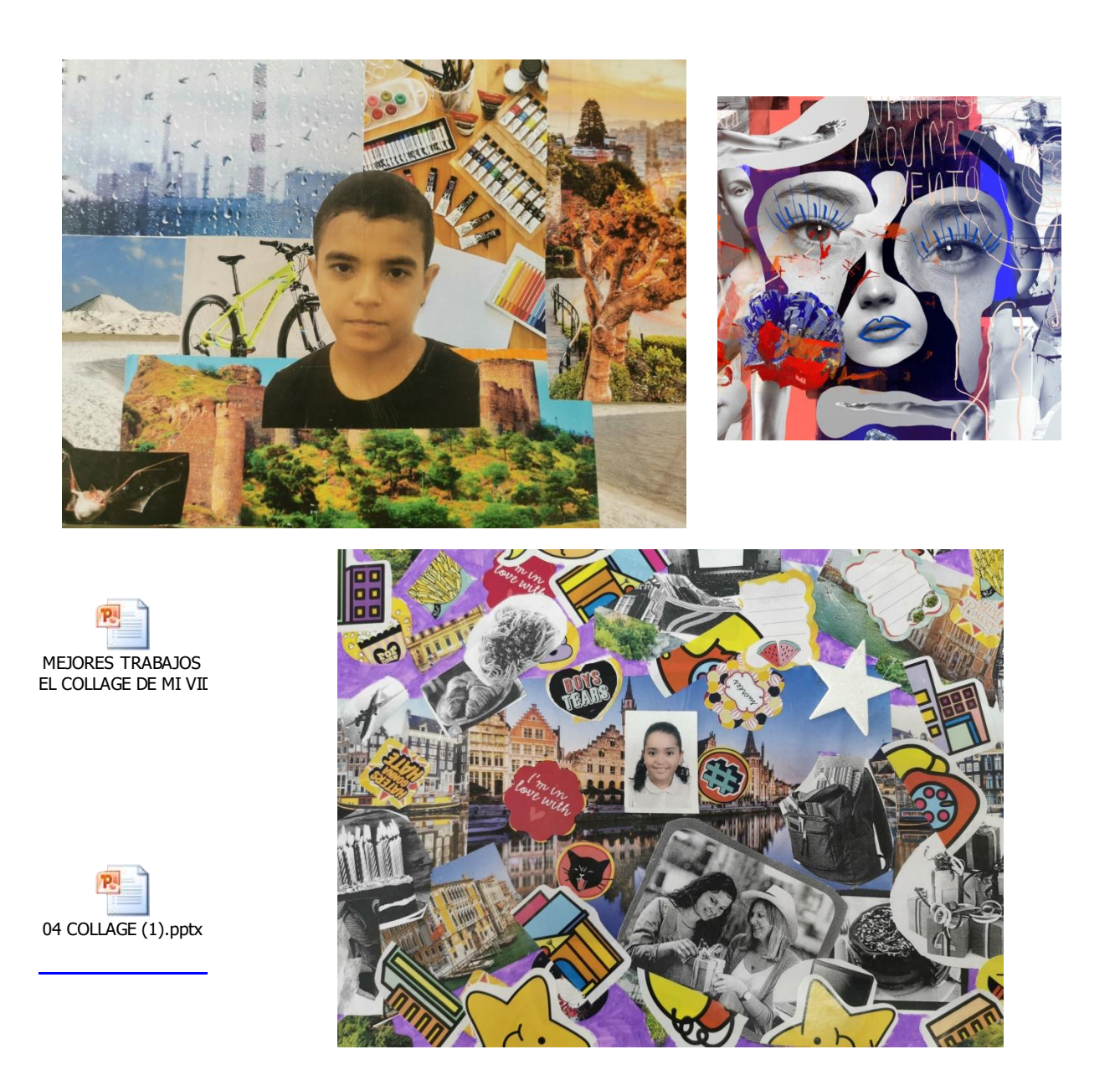

**[https://www.youtube.com/watch?v=eVAF7PymonYhttps://www.youtu](https://www.youtube.com/watch?v=eVAF7PymonYhttps://www.youtube.com/watch?v=GPx_ncI7byo) [be.com/watch?v=GPx\\_ncI7byo](https://www.youtube.com/watch?v=eVAF7PymonYhttps://www.youtube.com/watch?v=GPx_ncI7byo)**

## **TEMA: LA IMAGEN**

# **LAS SEÑALES**

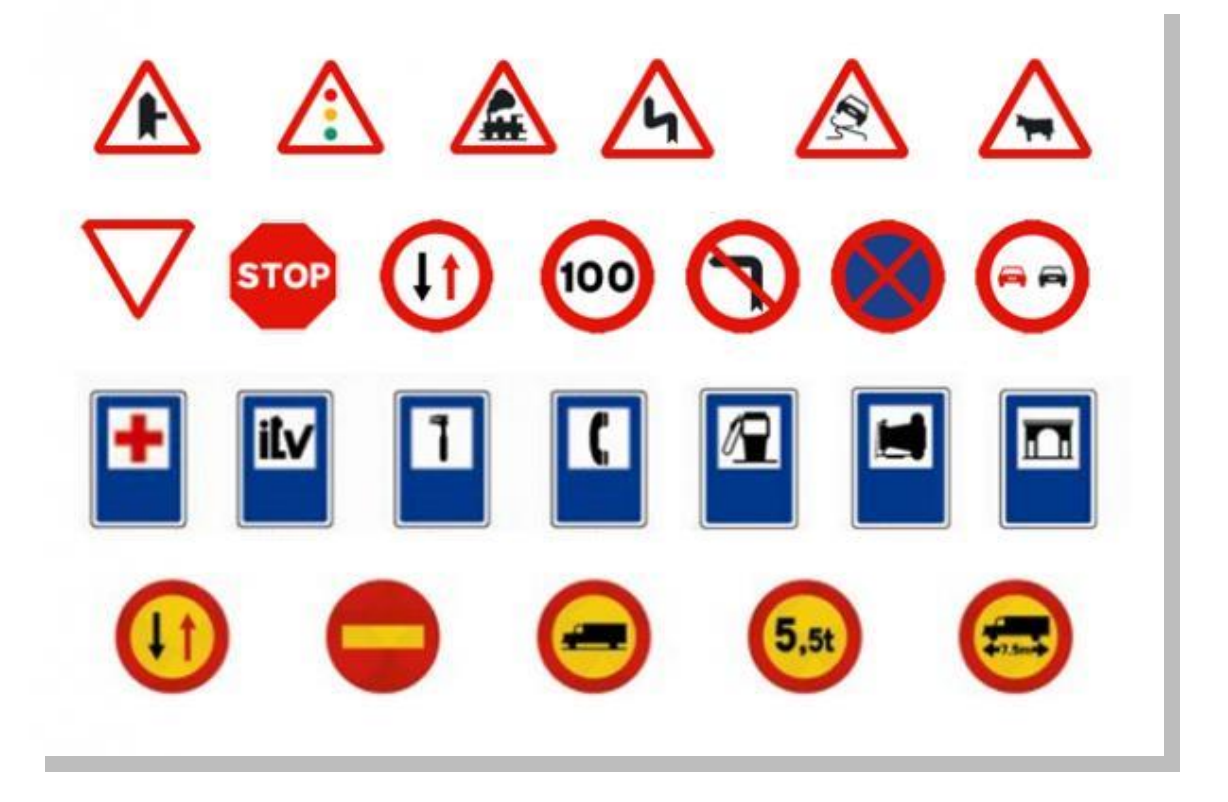

En este ejercicio deberás crear una señal en tu bloc de dibujo o DINA4 para indicar el espacio de la biblioteca, zona de estudio. ¿Qué formato tendrás que utilizar?

Realiza algún boceto para diseñar la silueta que utilizaré en mi señal.

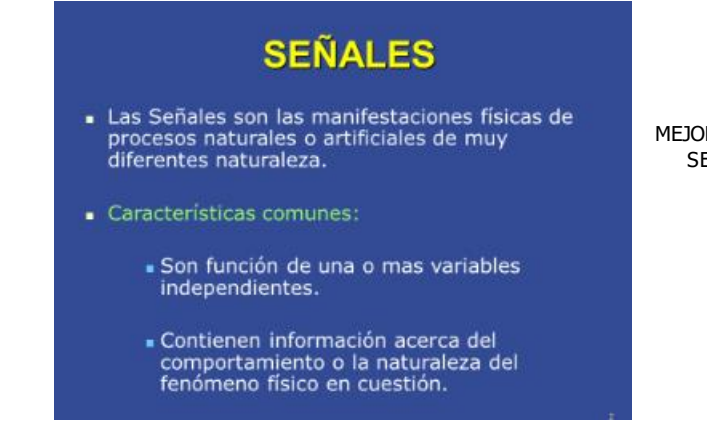

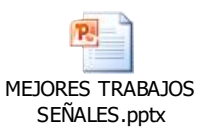

# **TEMA: LIBRO DE ARTISTA**

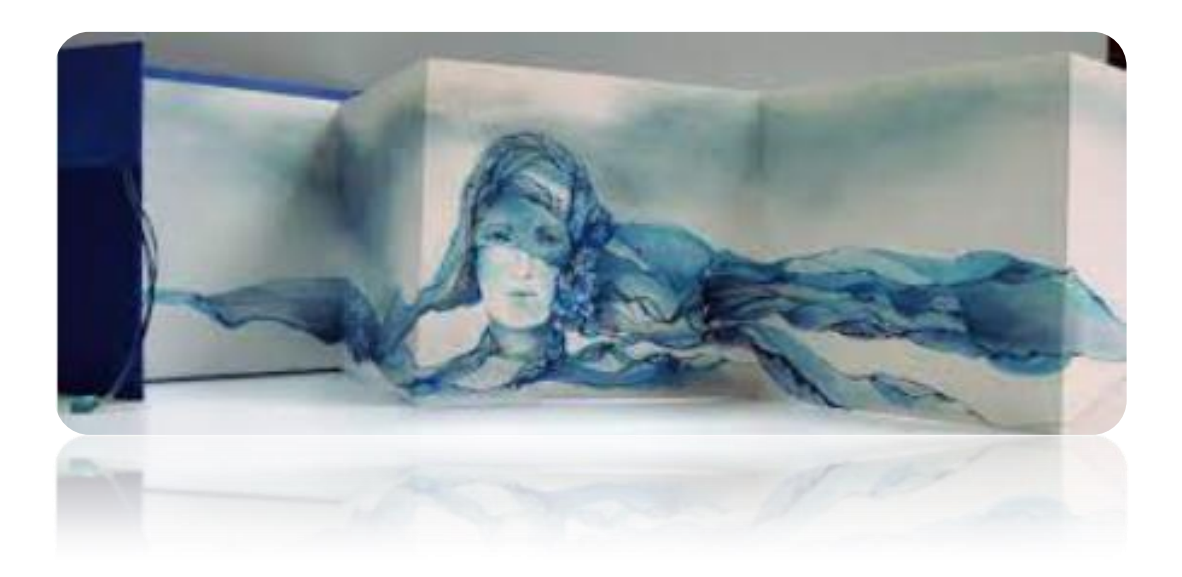

Crea un libro de artista pensando en algún viaje real o imaginario. Utiliza una tira de cartulina blanca y un rectángulo de cartulina para las tapas. Formato libre y técnica libre.

**<https://www.youtube.com/watch?v=M8JLJmIQN1E>**

![](_page_5_Picture_4.jpeg)

**TEMA: LA IMAGEN. CONTORNO, SILUETA Y DINTORNO.**

![](_page_6_Picture_1.jpeg)

 **CONTORNO SILUETA DINTORNO** 

Utilizando la silueta del primer dibujo (Velázquez del cuadro de Las Meninas), deberás trabajar en tu bloc de dibujo o DINA4, los conceptos de contorno, silueta y dintorno.

Utiliza la técnica que prefieras, lápices de colores, rotuladores etc.

![](_page_6_Picture_5.jpeg)

# **TEMA: SILUETA, FONDO Y FIGURA**

![](_page_7_Picture_1.jpeg)

 **FONDO FIGURA**

Utilizando la primera silueta (la infanta Margarita del cuadro de Las Meninas de Velázquez), deberás trabajar los conceptos de silueta fondo y figura.

Utiliza la técnica que prefieras, lápices de colores, rotuladores etc.

![](_page_7_Picture_6.jpeg)

# **TEMA: ELEMENTOS BÁSICOS. PUNTO, LÍNEA Y PLANO. BLANCO Y NEGRO.**

Dibuja sobre tu bloc de dibujo o DINA4, utilizando la silueta que te damos tres composiciones: una a base de puntos, otra con líneas y otra con manchas, Utiliza pilots calibrados negros.

![](_page_8_Picture_2.jpeg)

![](_page_8_Picture_3.jpeg)

![](_page_8_Picture_4.jpeg)

# **TEMA: ELEMENTOS BÁSICOS. PUNTO, LÍNEA Y PLANO. COLOR.**

Dibuja sobre tu bloc de dibujo o DINA4, utilizando la silueta que te damos tres composiciones: una a base de puntos, otra con líneas y otra con manchas, Utiliza rotuladores de colores.

![](_page_9_Picture_2.jpeg)

![](_page_9_Picture_3.jpeg)

## **TEMA: ILUSIONES ÓPTICAS.**

Diseña sobre tu bloc de dibujo o DINA4 una ilusión óptica.

![](_page_10_Picture_2.jpeg)

**[https://www.google.es/search?q=ILUSIONES+OPTICAS&bih=746&biw=1](https://www.google.es/search?q=ILUSIONES+OPTICAS&bih=746&biw=1490&hl=es&tbm=vid&ei=vjuKY7yMMYn4a-7IgKgM&ved=0ahUKEwi845CxwNv7AhUJ_BoKHW4kAMUQ4dUDCA0&uact=5&oq=ILUSIONES+OPTICAS&gs_lcp=Cg1nd3Mtd2l6LXZpZGVvEAMyCAgAEIAEELEDMgUIABCABDIFCAAQgAQyBQgAEIAEMgUIABCABDIFCAAQgAQyBQgAEIAEMgUIABCABDIFCAAQgAQyBQgAEIAEOgYIABAWEB46CAgAEBYQHhAKOggIABAWEB4QD1C_Blj-DWC0F2gAcAB4AIABaogBuASSAQMzLjOYAQCgAQHAAQE&sclient=gws-wiz-video#fpstate=ive&vld=cid:e1eb3a4f,vid:pqDS44_A46E) [490&hl=es&tbm=vid&ei=vjuKY7yMMYn4a-](https://www.google.es/search?q=ILUSIONES+OPTICAS&bih=746&biw=1490&hl=es&tbm=vid&ei=vjuKY7yMMYn4a-7IgKgM&ved=0ahUKEwi845CxwNv7AhUJ_BoKHW4kAMUQ4dUDCA0&uact=5&oq=ILUSIONES+OPTICAS&gs_lcp=Cg1nd3Mtd2l6LXZpZGVvEAMyCAgAEIAEELEDMgUIABCABDIFCAAQgAQyBQgAEIAEMgUIABCABDIFCAAQgAQyBQgAEIAEMgUIABCABDIFCAAQgAQyBQgAEIAEOgYIABAWEB46CAgAEBYQHhAKOggIABAWEB4QD1C_Blj-DWC0F2gAcAB4AIABaogBuASSAQMzLjOYAQCgAQHAAQE&sclient=gws-wiz-video#fpstate=ive&vld=cid:e1eb3a4f,vid:pqDS44_A46E)[7IgKgM&ved=0ahUKEwi845CxwNv7AhUJ\\_BoKHW4kAMUQ4dUDCA0&ua](https://www.google.es/search?q=ILUSIONES+OPTICAS&bih=746&biw=1490&hl=es&tbm=vid&ei=vjuKY7yMMYn4a-7IgKgM&ved=0ahUKEwi845CxwNv7AhUJ_BoKHW4kAMUQ4dUDCA0&uact=5&oq=ILUSIONES+OPTICAS&gs_lcp=Cg1nd3Mtd2l6LXZpZGVvEAMyCAgAEIAEELEDMgUIABCABDIFCAAQgAQyBQgAEIAEMgUIABCABDIFCAAQgAQyBQgAEIAEMgUIABCABDIFCAAQgAQyBQgAEIAEOgYIABAWEB46CAgAEBYQHhAKOggIABAWEB4QD1C_Blj-DWC0F2gAcAB4AIABaogBuASSAQMzLjOYAQCgAQHAAQE&sclient=gws-wiz-video#fpstate=ive&vld=cid:e1eb3a4f,vid:pqDS44_A46E) [ct=5&oq=ILUSIONES+OPTICAS&gs\\_lcp=Cg1nd3Mtd2l6LXZpZGVvEAMyCA](https://www.google.es/search?q=ILUSIONES+OPTICAS&bih=746&biw=1490&hl=es&tbm=vid&ei=vjuKY7yMMYn4a-7IgKgM&ved=0ahUKEwi845CxwNv7AhUJ_BoKHW4kAMUQ4dUDCA0&uact=5&oq=ILUSIONES+OPTICAS&gs_lcp=Cg1nd3Mtd2l6LXZpZGVvEAMyCAgAEIAEELEDMgUIABCABDIFCAAQgAQyBQgAEIAEMgUIABCABDIFCAAQgAQyBQgAEIAEMgUIABCABDIFCAAQgAQyBQgAEIAEOgYIABAWEB46CAgAEBYQHhAKOggIABAWEB4QD1C_Blj-DWC0F2gAcAB4AIABaogBuASSAQMzLjOYAQCgAQHAAQE&sclient=gws-wiz-video#fpstate=ive&vld=cid:e1eb3a4f,vid:pqDS44_A46E) [gAEIAEELEDMgUIABCABDIFCAAQgAQyBQgAEIAEMgUIABCABDIFCAAQgA](https://www.google.es/search?q=ILUSIONES+OPTICAS&bih=746&biw=1490&hl=es&tbm=vid&ei=vjuKY7yMMYn4a-7IgKgM&ved=0ahUKEwi845CxwNv7AhUJ_BoKHW4kAMUQ4dUDCA0&uact=5&oq=ILUSIONES+OPTICAS&gs_lcp=Cg1nd3Mtd2l6LXZpZGVvEAMyCAgAEIAEELEDMgUIABCABDIFCAAQgAQyBQgAEIAEMgUIABCABDIFCAAQgAQyBQgAEIAEMgUIABCABDIFCAAQgAQyBQgAEIAEOgYIABAWEB46CAgAEBYQHhAKOggIABAWEB4QD1C_Blj-DWC0F2gAcAB4AIABaogBuASSAQMzLjOYAQCgAQHAAQE&sclient=gws-wiz-video#fpstate=ive&vld=cid:e1eb3a4f,vid:pqDS44_A46E) [QyBQgAEIAEMgUIABCABDIFCAAQgAQyBQgAEIAEOgYIABAWEB46CAgAE](https://www.google.es/search?q=ILUSIONES+OPTICAS&bih=746&biw=1490&hl=es&tbm=vid&ei=vjuKY7yMMYn4a-7IgKgM&ved=0ahUKEwi845CxwNv7AhUJ_BoKHW4kAMUQ4dUDCA0&uact=5&oq=ILUSIONES+OPTICAS&gs_lcp=Cg1nd3Mtd2l6LXZpZGVvEAMyCAgAEIAEELEDMgUIABCABDIFCAAQgAQyBQgAEIAEMgUIABCABDIFCAAQgAQyBQgAEIAEMgUIABCABDIFCAAQgAQyBQgAEIAEOgYIABAWEB46CAgAEBYQHhAKOggIABAWEB4QD1C_Blj-DWC0F2gAcAB4AIABaogBuASSAQMzLjOYAQCgAQHAAQE&sclient=gws-wiz-video#fpstate=ive&vld=cid:e1eb3a4f,vid:pqDS44_A46E) [BYQHhAKOggIABAWEB4QD1C\\_Blj-](https://www.google.es/search?q=ILUSIONES+OPTICAS&bih=746&biw=1490&hl=es&tbm=vid&ei=vjuKY7yMMYn4a-7IgKgM&ved=0ahUKEwi845CxwNv7AhUJ_BoKHW4kAMUQ4dUDCA0&uact=5&oq=ILUSIONES+OPTICAS&gs_lcp=Cg1nd3Mtd2l6LXZpZGVvEAMyCAgAEIAEELEDMgUIABCABDIFCAAQgAQyBQgAEIAEMgUIABCABDIFCAAQgAQyBQgAEIAEMgUIABCABDIFCAAQgAQyBQgAEIAEOgYIABAWEB46CAgAEBYQHhAKOggIABAWEB4QD1C_Blj-DWC0F2gAcAB4AIABaogBuASSAQMzLjOYAQCgAQHAAQE&sclient=gws-wiz-video#fpstate=ive&vld=cid:e1eb3a4f,vid:pqDS44_A46E)[DWC0F2gAcAB4AIABaogBuASSAQMzLjOYAQCgAQHAAQE&sclient=gws](https://www.google.es/search?q=ILUSIONES+OPTICAS&bih=746&biw=1490&hl=es&tbm=vid&ei=vjuKY7yMMYn4a-7IgKgM&ved=0ahUKEwi845CxwNv7AhUJ_BoKHW4kAMUQ4dUDCA0&uact=5&oq=ILUSIONES+OPTICAS&gs_lcp=Cg1nd3Mtd2l6LXZpZGVvEAMyCAgAEIAEELEDMgUIABCABDIFCAAQgAQyBQgAEIAEMgUIABCABDIFCAAQgAQyBQgAEIAEMgUIABCABDIFCAAQgAQyBQgAEIAEOgYIABAWEB46CAgAEBYQHhAKOggIABAWEB4QD1C_Blj-DWC0F2gAcAB4AIABaogBuASSAQMzLjOYAQCgAQHAAQE&sclient=gws-wiz-video#fpstate=ive&vld=cid:e1eb3a4f,vid:pqDS44_A46E)[wiz-video#fpstate=ive&vld=cid:e1eb3a4f,vid:pqDS44\\_A46E](https://www.google.es/search?q=ILUSIONES+OPTICAS&bih=746&biw=1490&hl=es&tbm=vid&ei=vjuKY7yMMYn4a-7IgKgM&ved=0ahUKEwi845CxwNv7AhUJ_BoKHW4kAMUQ4dUDCA0&uact=5&oq=ILUSIONES+OPTICAS&gs_lcp=Cg1nd3Mtd2l6LXZpZGVvEAMyCAgAEIAEELEDMgUIABCABDIFCAAQgAQyBQgAEIAEMgUIABCABDIFCAAQgAQyBQgAEIAEMgUIABCABDIFCAAQgAQyBQgAEIAEOgYIABAWEB46CAgAEBYQHhAKOggIABAWEB4QD1C_Blj-DWC0F2gAcAB4AIABaogBuASSAQMzLjOYAQCgAQHAAQE&sclient=gws-wiz-video#fpstate=ive&vld=cid:e1eb3a4f,vid:pqDS44_A46E)**

![](_page_10_Picture_4.jpeg)

# **TEMA EL COLOR.**

Los tres ejercicios están explicados en los videos.

1. Deberás dibujar un círculo cromático de seis colores con témperas utilizando los tres colores primarios, amarillo magenta y cian. Formato DINA4 papel de acuarela.

2. Realizarás una escala de valores utilizando los tres colores primarios añadiendo blanco y negro. Formato DINA4 papel de acuarela.

![](_page_11_Figure_4.jpeg)

**<https://www.youtube.com/watch?v=tDbtsdTrcbo&t=7s>**

## **TEMA: TEXTURAS.**

Deberás trabajar con texturas. Utiliza papeles de seda de colores y fronta sobre superficies con ceras de colores. Utilizando estos papeles realiza una composición sobre el DINA4 o bloc de dibujo.

![](_page_12_Picture_2.jpeg)

![](_page_12_Picture_3.jpeg)

## **TEMA: POL.IGONOS. RECTAS PARALELAS Y PERPENDICULARES.**

Dibuja sobre tu bloc de dibujo o DINA4 el contorno de figuras geométricas utilizando la regla y el compás.

Rellena utilizando la escuadra y el cartabón de líneas paralelas en una dirección y su perpendicular.

![](_page_13_Figure_3.jpeg)

<https://www.youtube.com/watch?v=xWY3NDeKfLI> <https://www.youtube.com/watch?v=Pr4izPt9gIA&t=4s>